Муниципальное общеобразовательное учреждение «Средняя общеобразовательная школа р.п. Озинки» Озинский район Саратовской области

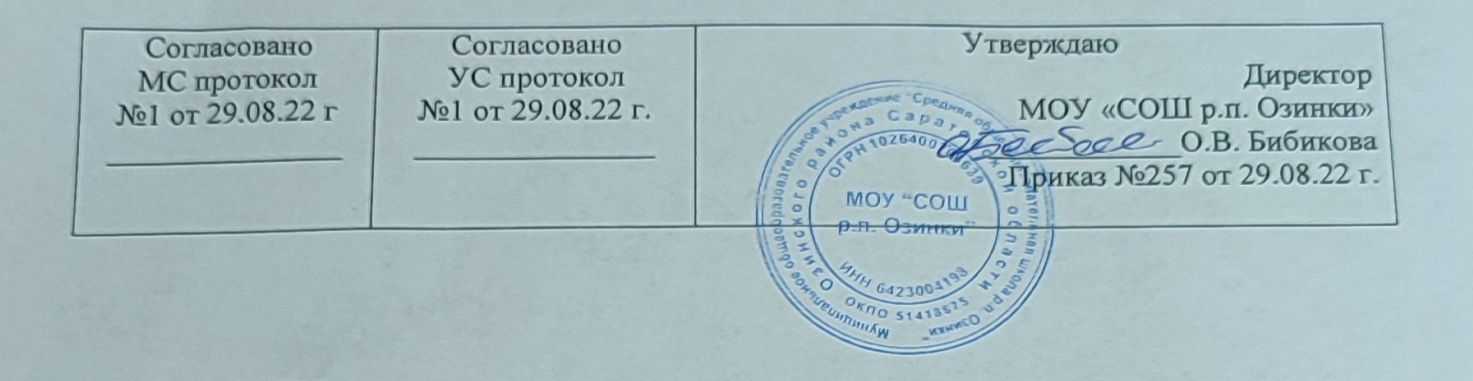

Дополнительная общеобразовательная общеразвивающая программа "Мой компьютер"

> Направленность: техническая Уровень: ознакомительный Возраст обучающихся: 13-15 Срок реализации: 9 месяцев

Автор-составитель: Скоробогатова Е.И. педагог дополнительного образования

р.п. Озинки, 2022 г

#### Раздел № 1 «Комплекс основных характеристик дополнительной общеобразовательной

#### программы»

#### 1.1. Пояснительная записка

Компьютер — специфическое «интеллектуальное орудие» человека, позволяющее вый ти на новый информационный уровень. Современное информационное общество дви жется по пути развития творческого мышления человека. Творческий человек может успешно адаптироваться в социуме, находить позитивные выходы из сложных ситуа ний. **OH** способен  $\mathbf{K}$ самореализации своих возможностей. саморазвитию. Занятия компьютерной графикой и видео творчеством эффективно способствуют художественно-твор ческому росту обучающихся на разных этапах их развития, в том числе, и в сложный период взросления, когда фактически прекращается преподавание предметов. Кроме того, занятия ПОЗВОЛЯЮТ отвлечь летей  $\overline{O}$ дурного **ВЛИЯНИЯ** улицы  $\overline{M}$ помогают профессионально определиться в будущем.

Дополнительная общеобразовательная общеразвивающая программа «Мой компьютер» разра ботана в соответствии с:

-Федеральным законом РФ от 29.12.2012 №273 "Об образовании в РФ"

- Национальным проектом "Образование" (протокол от 3 сентября 2018 г. №10)

- "Порядком организации и осуществления образовательной деятельности по дополнительным общеобразовательным программам" (утв. Приказом министерства Просвещения РФ от 9 ноября 2018 г. №196 с изменениями от 30ю09ю20 г.)

- Письмом Минобрнауки РФ от 18.11.2015 № 09-3242 «О направлении рекомендаций» (вместе с «Методические рекомендации по проектированию дополнительных общеразвивающих программ» (включая разноуровневые);

- Уставом МОУ «СОШ р.п. Озинки»

Дополнительная общеразвивающая программа имеет техническую направленность. Уровень реализации содержания программы - ознакомительный.

Программа является модифицированной. Программа разработана на основе авторской программы дополнительного образования «Технология создания мультимелийных презентаций»» Осенина С. Л. И «Компьютерный видеомонтаж» О.В. Шлыковой, Н.А. Слядневой. Программа модифицирована с учётом возрастных и психолого-педагогических особенностей обучающихся. Отличительной чертой данной программы является получение основных знаний по всему курсу, то есть после 1 года обучающиеся могут самостоятельно создавать мультимедийные продукты.

Актуальность программы основана на общественной потребности в формировании технически грамотных молодых людей и в предоставлении обучающимся спектра возможностей по реализации их интересов и способностей в сфере компьютерных программ, создания самостоятельных творческих работ. Предполагается, что после прохождения данного курса обучающиеся овладеют системой основных понятий, первичными навыками работы в

программе Microsoft Power Point, Windows Movie Maker, будут иметь представление об алгоритме действий при составлении мультимедийной презентации и монтажа видеороликов. Одна из задач современного образования - содействовать воспитанию нового поколения, отвечающего по своему уровню развития и образу жизни условиям информационного общества.

Для этого учащимся предлагается осваивать способы работы с информационными потоками искать необходимую информацию, анализировать ее, выявлять в ней факты и проблемы, самостоятельно ставить задачи, структурировать и преобразовывать информацию в текстовую и мультимедийную форму, использовать ее для решения учебных и жизненных задач. В настоящее время часто проводятся различные мероприятия, на которых необходимо представить информацию в более наглядной и удобной для восприятия форме. Существует множество различных средств для её представления, однако наиболее наглядными являются презентации с использованием компьютерных технологий. Кроме того, технология видеомонтажа заслуживает не меньшего внимания. Она предполагает использование преимущественно групповой формы работы с учетом индивидуальности и потенциала каждого обучающегося. В процессе освоения материала формируются важнейшие социальные и коммуникативные компетенции: умение работать в команде, умение формулировать свои мысли и выражать их вслух, а также умение внимательно слушать других и ценить их мнение. Педагогическая целесообразность программы заключается в ее реализации с применением современных образовательных технологий. системно - деятельностного полхола. предполагающего развитие готовности к саморазвитию, непрерывному образованию и

формирующего активную учебно-познавательную деятельность обучающихся.

Дополнительная образовательная программа «Мой компьютер» реализуется с обучающимися на базе Центра образования цифрового и гуманитарного профилей «Точка роста», созданного в целях развития и реализации основных и дополнительных общеобразовательных программ, формирования социальной культуры, проектной деятельности, направленной не только на расширение познавательных интересов школьников, но и на стимулирование активности, ини циативы и исследовательской деятельности обучающихся. Отличительные особенности про граммы заключаются в интегрировании различных образовательных областей, позволяющих расширить круг интересов, овладеть новыми умениями и навыками работы с помощью новых информационно-коммуникационных технологий.

Организация работы по программе основывается на принципе практического обучения. Учащиеся сначала обдумывают, а затем создают различные презентации и видеоролики. В основу данной программы заложено творческое и информационно- технологическое развитие обучающих через знакомство с компьютерной программой Microsoft Power Point и Windows Movie Maker; овладение приемами, формами и способами работы с ними.

Новизна программы. Внедрение новых технологий с применением электронного обучения поддерживается государством на различных уровнях, что подтверждено нормативными документами федерального и регионального уровней: в новом законе «Об образовании в Российской Федерации» статья № 16 полностью посвящена реализации образовательных программ с применением электронного обучения и дистанционных образовательных технологий. Новизна содержания программы «Мой компьютер» состоит в том, что программа состоит из двух ступеней, фактически продолжающих друг друга, но между тем каждаяпредставляет со бой относительно самостоятельный курс. Практическая направленность программы может способствовать профессиональному самоопределению обучающихся. Обучение основывается на следующих педагогических принципах:

- личностно ориентированного подхода;

- природосообразности (учитывается возраст и уровень развития детей);

- культуросообразности (ориентация на общечеловеческие культурные ценности);

- систематичности, наглядности и последовательности обучения;

- сотрудничества и ответственности.

Адресат программы - обучающиеся в возрасте 13-15 лет.

Возрастные особенности. Старший подростковый возраст часто называют отроческим, переходным, периодом «бури и натиска», «гормонального взрыва», сложным периодом, связанным с кризисами развития. В это время происходит переход от ребенка к взрослому во всех сферах – физической (конституциональной), физиологической, личностной (нравственной, умственной, социальной). Переход от детства к взрослости составляет основное содержание и специфическое отличие всех сторон развития в этот период физического, умственного, нравственного, социального. Важность подросткового возраста определяется и тем, что в нем закладываются основы и намечаются общие направления формирования моральных и социальных установок личности.

Резкая смена настроений и психических состояний, повышенная возбудимость, импульсивность, эмоциональная неустойчивость, утомляемость, раздражительность - наиболее яркие особенности проявления изменений в нервной системе и эмоциях, возникающих у подростка. В сфере личности они приводят к неусидчивости, смене настроения, которые взрослыми часто воспринимаются как лень. Чувство взрослости как специфическое новообразование самосознания - стержневая особенность личности, ее структурный центр, так как выражает новую жизненную позицию подростка по отношению к себе, людям и миру, определяет

специфическое содержание его социальной активности, его переориентацию с одних норм и ценностей на другие – с детских на взрослые, от детских форм поведения, игровой деятельности к потребности проявить себя в профессиональной деятельности.

Программа ориентирована на учащихся, проявляющих интерес и способности к компьютерным технологиям. Для успешного освоения данной программы обязательны первоначальные навыки работы на компьютере.

**Состав группы** – постоянный. Наполняемость учебной группы – не более 15 человек. В объединение принимаются желающие на основании заявления родителей (законных представителей) ребѐнка.

**Объём программы** – 36 часов.

**Срок освоения программы** – 9 месяцев.

**Форма обучения** – очная, групповая.

**Режим занятий**. Занятия проводятся 1 раз в неделю, 1 академический час.

Учитывая индивидуальные особенности развития детей, интересы обучающихся, в программе возможны изменения в продолжительности и порядке прохождения тем.

#### **1.2. Цель и задачи программы**

**Цель программы**: создание условий для формирования у учащихся навыков использования методов и средств информационных технологий посредством создания презентаций в Microsoft Office Power Point и видеороликов в программе Windows Movie Maker.

#### **Задачи:**

#### **Обучающие:**

- формирование у обучающихся умения владеть компьютером как средством решения практических задач связанных с графикой и мультимедиа, подготовив детей к активной полноценной жизни и работе в условиях технологически развитого общества;

- формирование представлений о компьютерной графике;

- формирование навыков работы в программах MicrosoftPowerPoin и WindowsMovieMaker;

- обучение навыкам безопасного поведения в сети Интернет.

#### **Развивающие:**

- развитие навыков коммуникабельности и сотрудничества;

- развитие умения использовать творческий подход в практической деятельности;

- формирование навыков самостоятельной творческой работы;

- развитие деловых качеств (самостоятельность, ответственность, активность, аккуратность); **Воспитательные:**

 - формирование у обучающихся стремления к получению качественного законченного результата;

- формирование навыков проектного мышления, работы в команде;
- воспитание личной ответственности за результаты своей работы;
- формирование бережного отношения к компьютерной технике.

#### **1.3. Планируемые результаты**

#### **Предметные результаты:**

- ребенок будет знать основные принципы создания видеороликов и виды презентаций;
- знать основные понятия и принцип работы в программах Power Point и Windows Movie Maker;
- уметь создавать презентации с использованием готовых шаблонов;
- уметь задавать структуру слайда, добавлять и удалять слайды;
- уметь самостоятельно создавать видеоролики;
- знать требования к организации компьютерного рабочего места, соблюдать требования безопасности и гигиены в работе со средствами ИКТ.

#### **Метапредметные:**

#### *Регулятивные:*

- обучающийся научится принимать и сохранять учебную задачу, планировать своѐ действие в соответствии с поставленной задачей и условиями еѐ реализации в сотрудничестве с педагогом и коллективом объединения;

- научится вносить необходимые коррективы в действие после его завершения на основе его оценки и учѐта характера сделанных ошибок;

- получит возможность научиться самостоятельно учитывать выделенные педагогом ориентиры действия в новом учебном материале.

#### *Коммуникативные:*

- обучающийся научится договариваться и приходить к общему решению в совместной деятельности, в том числе, в ситуации столкновения интересов;

- получит возможность научиться учитывать и координировать в сотрудничестве отличные от собственной позиции других.

#### *Познавательные:*

- обучающийся научится осуществлять поиск необходимой информации для выполнения учебных заданий с использованием учебной литературы, освоит навыки неписьменного повествования языком видеоматериала;

- получит возможность научиться осуществлять расширенный поиск информации с использованием ресурсов библиотек и Интернета.

#### **Личностные:**

- ребенок будет уметь договариваться и приходить к общему мнению (решению) внутри малой группы,

учитывать разные точки зрения внутри группы;

- уметь производить самооценку и оценку действий другого человека на основе заданных критериев (параметров);

- будут сформированы представления и основные понятия в рамках изученного материала;

- уметь продуктивно взаимодействовать с членами своей группы, решающей общую задачу (работать в «цепочке», где от каждого звена зависит конечный результат труда).

| N <sub>2</sub>                 | Наименование раздела,                                                               | Количество часов |                  |                | Формы аттестации/                    |
|--------------------------------|-------------------------------------------------------------------------------------|------------------|------------------|----------------|--------------------------------------|
| $\Pi/\Pi$                      | темы                                                                                | Всего            | Теория           | Практика       | контроля                             |
| Модуль «Работа с презентацией» |                                                                                     |                  |                  |                |                                      |
| 1.                             | Вводное занятие.<br>Инструктаж по ТБ.<br>Знакомство с программой<br>«Мой компьютер» | $\mathbf{1}$     | $\mathbf{1}$     | $\overline{0}$ | Анкетирование                        |
| 2.                             | Введение в программу<br>Microsoft PowerPoint.<br>Работа со слайдами                 | $\mathbf{1}$     | 0,5              | 0,5            | Наблюдение                           |
| 3.                             | Работа с текстом.                                                                   | $\mathbf{1}$     | $\overline{0}$   | $\mathbf{1}$   | Демонстрация<br>практических навыков |
| $\overline{4}$ .               | Добавление в слайды<br>рисунков и других<br>объектов.                               | $\overline{2}$   | 0,5              | 1,5            | Демонстрация<br>практических навыков |
| 5                              | Работа с анимацией.<br>Переходы. Создание<br>автоматической<br>презентации.         | $\mathbf{1}$     | $\boldsymbol{0}$ | $\mathbf{1}$   | Демонстрация<br>практических навыков |
| 6.                             | Использование в<br>презентации звуковых<br>эффектов.                                | $\overline{2}$   | $\overline{0}$   | $\overline{2}$ | Демонстрация<br>практических навыков |

**1.4. Учебный план**

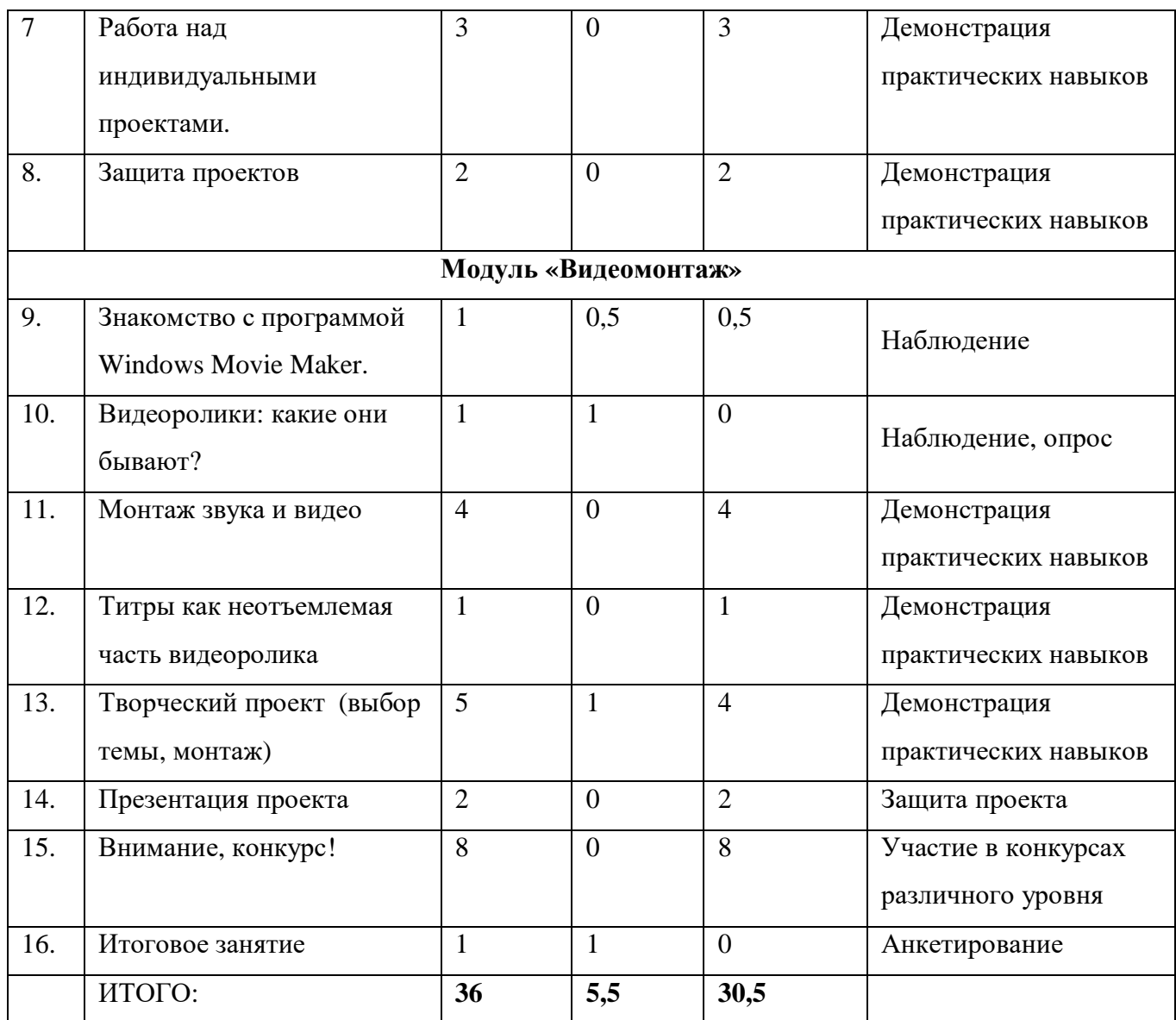

## **1.5. Содержание учебного плана Модуль 1. «Работа с презентацией»**

#### **1. Вводное занятие** (1 час)

**Теория**. Знакомство с коллективом. Краткий обзор дополнительной общеразвивающей образовательной программы. Основы работы с компьютером, правила техники безопасности, организация рабочего места, правила внутреннего распорядка, соблюдение санитарногигиенических требований. Организационные вопросы.

## **2. Введение в программу Microsoft Power Point** (1 час)

**Теория.** Понятие мультимедиа. Основные понятия Microsoft Power Point. Внешний вид и стандартные операции. Советы по созданию эффектной презентации. Основы создания базовой презентации. Знакомство с окном программы. Общие сведения о ленте в Power Point. **Практика.** Запуск Power Point, создание пустой презентации, изменение размера области заметок, открытие готовой презентации, создание и сохранение. Добавление, изменение

порядка и удаление слайдов. Создание презентации с помощью применения шаблонов. Настройка параметров страницы. Изменение ориентации слайда.

## **3. Работа с текстом** (1 час)

**Теория.** Понятия шрифт, абзац. Добавление и форматирование текста. Советы и рекомендации при работе со шрифтами. Изменение типа и размера шрифта. Изменение цвета текста. Создание заметок докладчика.

**Практика.** Добавление основного текста или текста заголовка в текстовый заполнитель. Добавление текста в фигуру, так и вне ее. Добавление маркеров или нумерации к тексту.

## **4. Добавление в слайды рисунков и других объектов**. (2 часа )

**Теория.** Вставка рисунков, графических объектов на слайд. Редактирование изображений. Способы создания фотоальбома в программе.

**Практика**. Вставка рисунков, графических объектов на слайд. Применение стиля рисунка. Изменение цвета и прозрачности или перекрашивание рисунка. Обрезка рисунка. Удаление фона рисунка. Применение художественного эффекта к рисунку. Добавление картинок из коллекции. Создания фотоальбома в программе. Понятие темы слайда.

## **5. Работа с анимацией. Переходы** (1 час)

**Теория.** Общие сведения об анимации текста и объектов. Проверка эффекта анимации.

Добавление переходов между слайдами. Создание автоматической презентации.

**Практика.** Вставка анимации текста и объектов. Применение нескольких эффектов анимации к одному объекту. Настройка параметров, времени и порядка воспроизведения эффектов анимации. Вставка, изменение и удаление переходов между слайдами. Установка времени перехода.

## **6. Использование в презентации звуковых эффектов** (2 часа)

**Теория.** Параметры звука на компьютере. Форматы аудиофайлов, поддерживаемые программой. Способы вставки в слайд с помощью вкладки «Вставка». Дополнительные настройки звука. Звуки связанные и внедрённые. Речевое сопровождение в презентации.

**Практика.** Добавление аудиофайла в презентацию и их воспроизведение. Воспроизведение звука при показе всех слайдов. Запись звука для отдельного слайда.

#### **7. Работа над индивидуальными проектами** (3 часа)

**Теория.** Работа над проектом

**Практика**. Создание презентации познавательного характера (согласно выбранной тематике).

#### **8. Защита проектов** (2 часа)

**Практика.** Защита индивидуальных проектов, обсуждение, корректировка.

#### **Модуль «Видеомонтаж»**

## **9. Знакомство с программой Windows Movie Maker (1 час)**

**Теория.** Знакомство с программой для обработки и просмотра видеофайлов. Изучение интерфейса программы.

**Практика.** Запуск программы.

## **10. Видеоролики: какие они бывают?** (1 час)

**Теория.** Классификация видеороликов, просмотр видеозаписи

**11. Монтаж звука и видео** (4 часа)

**Теория**. Звук в фотофильме: речь, музыка; основы записи и воспроизведения звука.

**Практика.** Наложение звука и звуковых эффектов на смонтированный фильм.

## **12. Титры как неотъемлемая часть видеоролика** (1 час)

**Теория**. История развития, виды (открывающие, промежуточные, заключительные).

**Практика**. Просмотр видеосюжетов с различными видами титров. Создание титров к видеоролику.

**13. Творческий проект (выбор темы, монтаж)** (5 часов)

## **14. Презентация проекта** (2 часа)

**Практика.** Просмотр смонтированных видеороликов. Анализ результатов.

**15. Внимание, конкурс!** (8 часов)

**Практика**. Подготовка и презентация работ, взаимо- и самоанализ. Результаты участия в конкурсных мероприятиях.

**16. Итоговое занятие** (1 час)

Подведение итогов, самоанализ.

## **1.6. Формы аттестации планируемых результатов программы**

Результативность освоения программы контролируется на протяжении всего процесса обучения. Для этого предусмотрено использование тестовых заданий, выполнение практических работ и творческих заданий, позволяющих проводить оценивание результатов, в том числе в форме самооценки. Кроме того, в конце каждого изучаемого раздела проходит промежуточный контроль знаний, умений и навыков.

Система отслеживания и оценивания результатов обучения проходит через следующие виды диагностики:

**- входная диагностика** (проводится в начале работы) – анкетирование;

**- текущая диагностика** (в ходе учебного занятия для закрепления знаний по данной теме) – практическая работа, индивидуальный практикум; опрос, наблюдение;

**- итоговая диагностика** – защита проекта.

В конце обучения педагог обобщает результат всех диагностических процедур и определяет уровень результатов образовательной деятельности каждого учащегося -

интегрированный показатель, в котором отражена концепция достижений всех этапов и составляющих учебно-воспитательного процесса.

## **Раздел №2 «Комплекс организационно-педагогических условий» 2.1. Методическое обеспечение**

В ходе реализации дополнительной образовательной программы «Мой компьютер» получен ные теоретические знания закрепляются на практических занятиях, отрабатываются умения и закрепляются приобретенные навыки.

Основными формами организации обучения являются:

- лекционные занятия, беседы, экскурсии; они имеют своей целью создание условий для развития способностей слушать и слышать, видеть и замечать, концентрироваться на нужном, наблюдать и воспринимать;

- групповые занятия обеспечивают дифференцированный подход к обучению, повышаютë качество теоретических знаний;

- включение детей в творческий процесс;

- производство мультимедиа продуктов помогает увидеть конечный результат, фиксировать успех, достижение других воспитанников, выявляет недостатки в усвоении материала;

- выполнение каждым членом объединения творческого задания позволяет выявить

оригинальные находки и получить более интересный конечный результат;

- выполнение самостоятельных работ помогает видеть результаты образовательного процесса, способствует укреплению познавательного интереса, дает возможность корректировать образовательный процесс.

Педагогические технологии:

• технологии, построенные на основе объяснительно-иллюстративного способа обучения;

• технология проблемного обучения с целью развития творческих способностей обучающихся,

их интеллектуального потенциала, познавательных возможностей;

• здоровьесберегающие технологии,

• личностно-ориентированные технологии,

• технология коллективного взаимодействия,

• информационно-коммуникационные технологии.

Основными методами обучения на занятиях являются:

- практический (работа на фототехнике, компьютере);

- наглядный (иллюстрация, демонстрация, просмотр видеоматериалов);

- словесный (объяснение, рассказ, беседа, лекция).

Основные принципы обучения:

- доступность:
- научность;
- наглядность;
- последовательность и системность;
- учет индивидуальных особенностей обучающихся.

## 2.2. Условия реализации программы

## Материально-техническое обеспечение:

- учебная комната, соответствующая санитарно-гигиеническим требованиям;
- рабочее место педагога (стол, стул, компьютер с выходом в Интернет, проектор, экран);
- рабочие места для обучающихся (столы, стулья, ученические компьютеры с выходом в

Интернет), не более 15 человек;

- ПО (вилеоредактор, программа для обработки фото и видеоматериалов).

## Кадровое обеспечение

Реализацию дополнительной общеразвивающей программы «Мой компьютер» будет осуще ствлять пелагог лополнительного образования с высшим образованием, прошелший курсы профессиональной переподготовки по программе «Педагогика дополнительного образования детей и взрослых», Скоробогатова Елена Игоревна.

## 2.3. Оценочные материалы

Для индивидуального развития ребенка важна динамика его достижений. Основным объектом системы оценки, еѐ содержательной и критериальной базой выступают планируемые результаты освоения обучающимися образовательной программы:

- личностные результаты
- метапредметные результаты
- предметные результаты

## 1. Оценка личностных результатов.

Объект оценки: сформированность личностных универсальных учебных действий.

Предмет оценки: эффективность деятельности педагога образовательного учреждения.

Процедуры внутренней оценки: мониторинговые исследования сформированности отдельных личностных качеств, определенных в образовательной программе как личностные результаты. (Приложение 1)

## 2. Оценка метапредметных результатов.

Объект оценки: сформированность регулятивных, коммуникативных и познавательных универсальных учебных лействий.

Предмет оценки: уровень сформированности данного вида учебных действий.

Процедуры оценки: текущее выполнение решение задач творческого и поискового характера; итоговые проверочные работы; комплексные работы на межпредметной основе; «портфолио достижений». (Приложение 2)

#### **3. Оценка предметных результатов.**

Объект оценки: сформированность учебных действий с предметным содержанием Предмет оценки: способность к решению учебно-познавательных и учебно-практических задач. Процедуры оценки: а) внутренняя накопленная оценка, б) итоговая оценка Оценка достижения предметных результатов, ведется, как правило, в ходе выполнения итоговых работ. В ряде случаев их достижение может проверяться в ходе текущего и промежуточного оценивания, а полученные результаты фиксироваться в накопительной системе оценки (Приложение 3)

#### **Список литературы**

#### **Литература для педагога:**

1. Teach Pro Power Point 2016 – Самоучитель (видео уроки). Мультимедиа технологии

и дистанционное обучение, 2016 г.

2. Афанасьева Е. Презентации в Power Point. Шпаргалка. НТ Пресс, 2006 г.

3. Базовый курс Power Point 2013-2016 – Самоучитель (видео уроки). Дистанционное обучение, 2015 г.

4.Джоан Л Microsoft Power Point 2016. Шаг за шагом. Эком, 2017 г.

 5. Как сделать цифровой видеофильм на компьютере: Серия обучающих программ. - М.: Медиа Хауз, 2008.

6. Ковалько В.И. Здоровьесберегающие технологии. Школьник и компьютер. 5-8 классы.- М.: ВАКО, 2007.

#### **Литература для учащихся:**

1. Афанасьева Е. Презентации в Power Point. Шпаргалка. НТ Пресс, 2006 г. 3.Базовый курс Power Point 2013-2016 – Самоучитель (видео уроки). Дистанционное обучение, 2015 г. 2. Базовый курс Power Point 2013-2016 – Самоучитель (видео уроки). Дистанционное обучение, 2015 г.

3. «Занимательная информатика» А. Ефремов Паронджаров В.Д. «Издательский дом» 2000 г.

 4. Златопольский Д.М. «Информатика в увлекательных задачках», Москва, Чистые пруды, 2009 г.

5. Энциклопедия для детей Аванта+, том 22 Информатика, Москва, Аванта+, 2007 г.

## **Информационные ресурсы:**

1. Газета «Информатика» издательского дома «Первое сентября» [Электронный ресурс]. –

Электр.данные. –http://inf.1september.ru

2. Единая коллекция цифровых образовательных ресурсов [Электронный

ресурс]. – Электр.данные. –http://school-collection.edu.ru

## **2.1. Календарный учебный график**

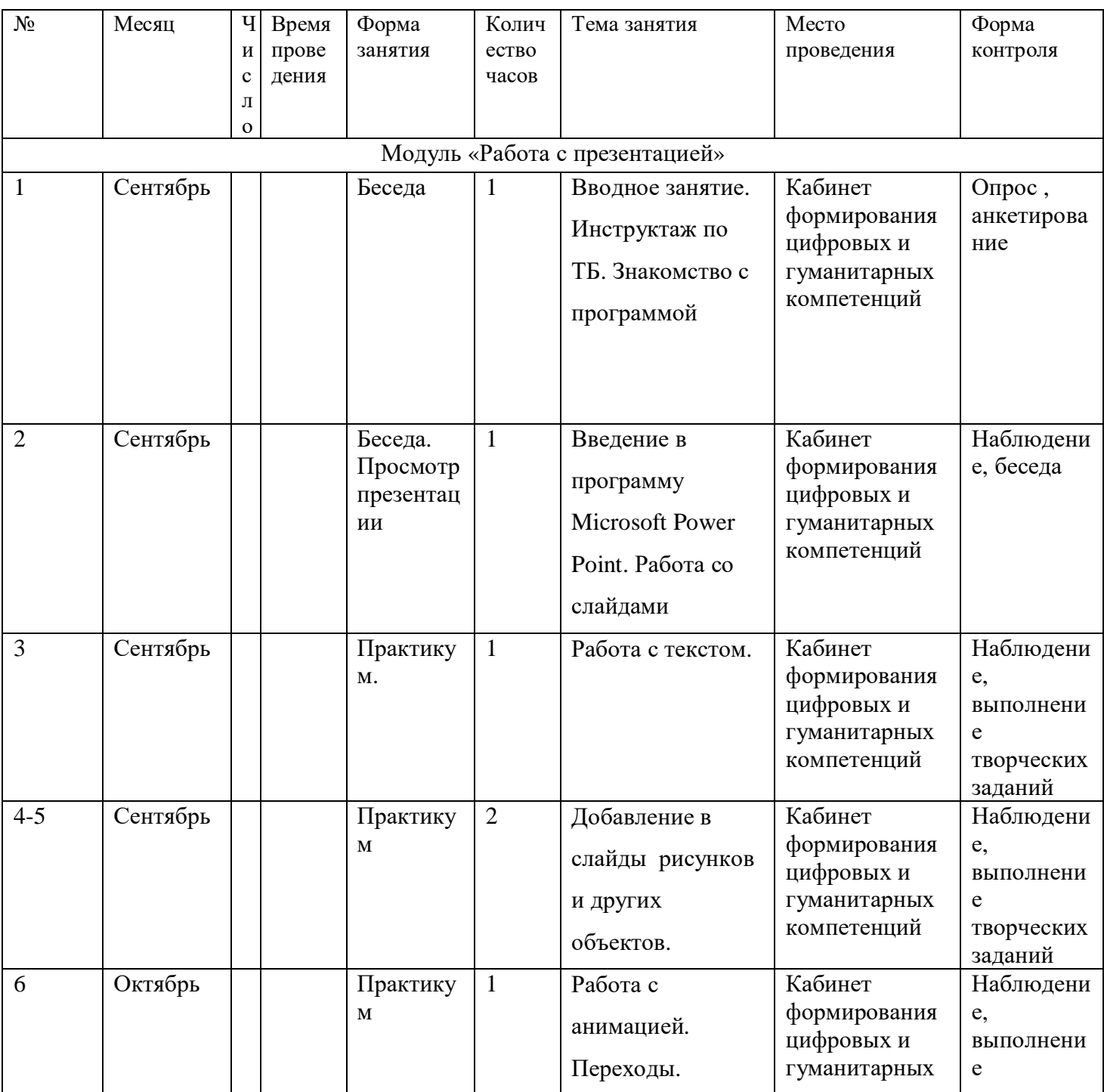

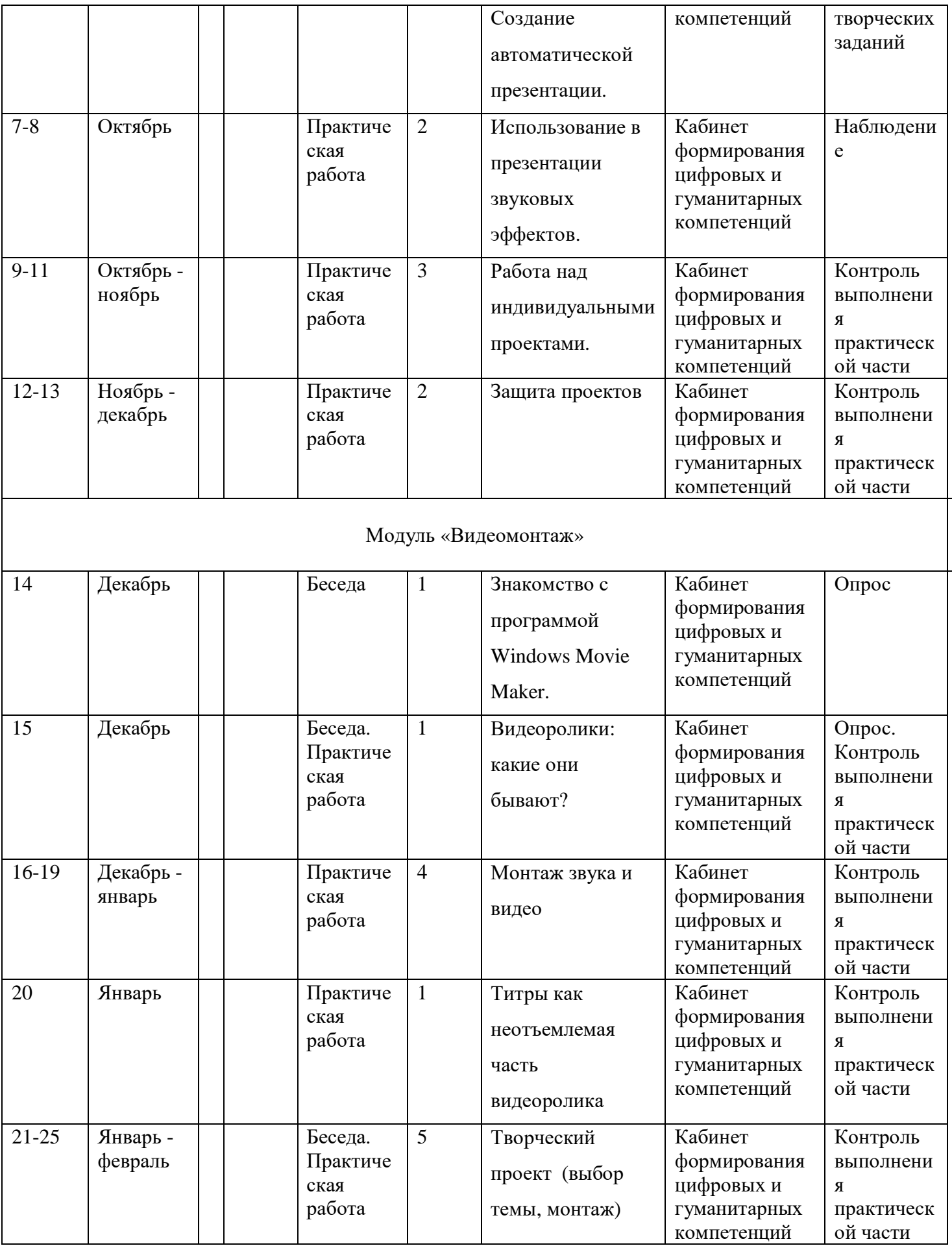

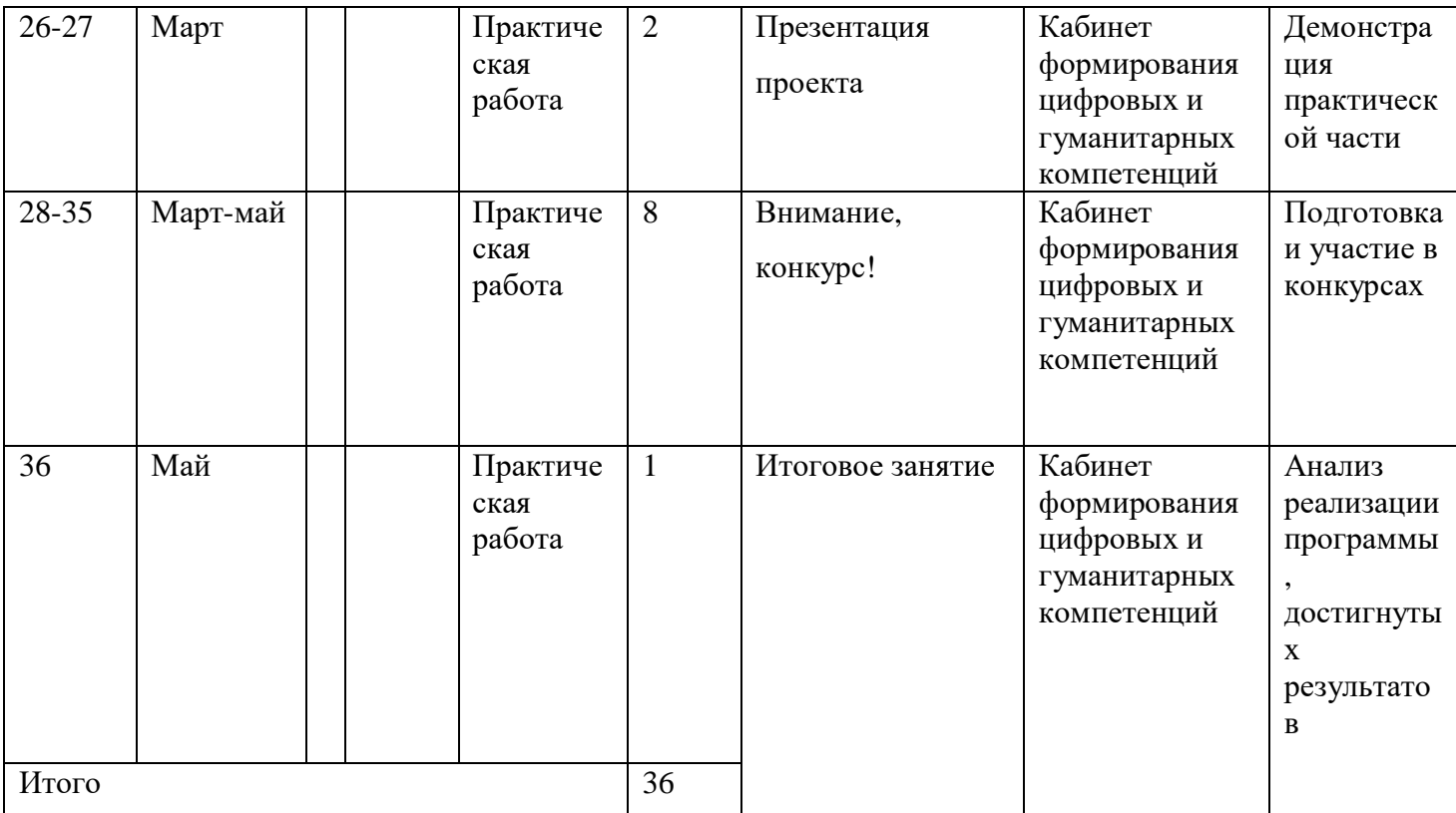

Приложение 1.

## **Анкета для учащихся**

Дорогой друг!

# 1. Внимательно прочитай предложенные ниже утверждения и отметь любым значком свой

выбор

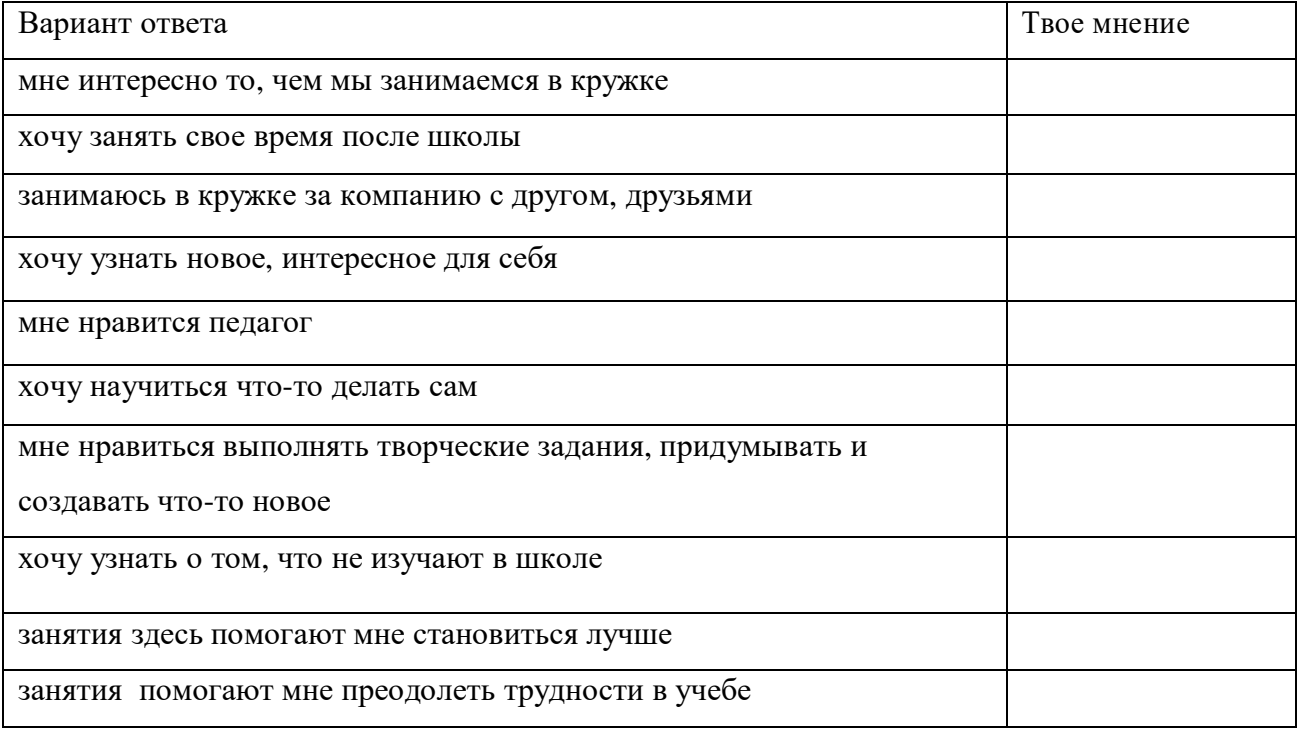

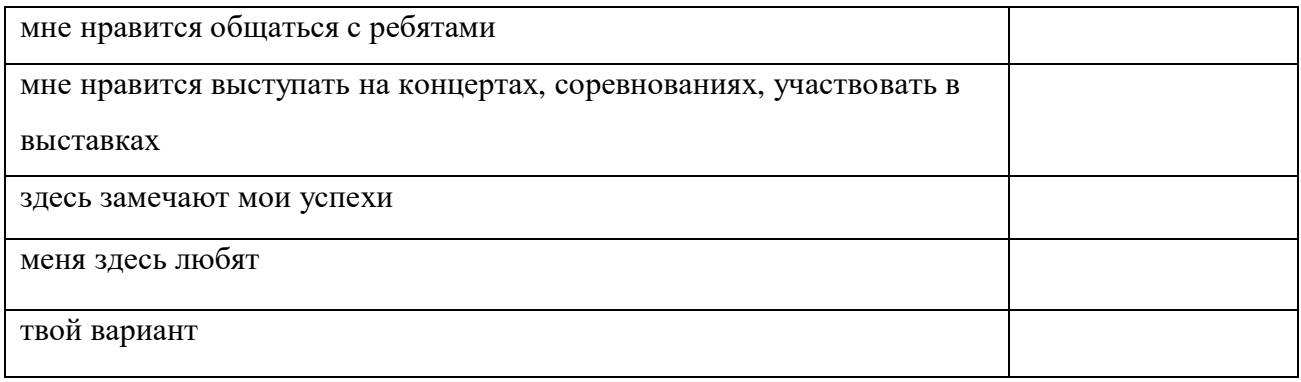

### 2. Благодаря занятиям я...

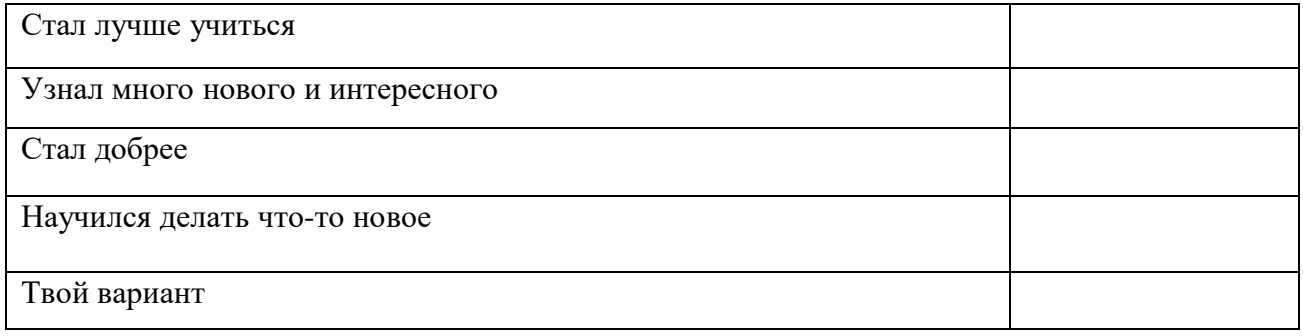

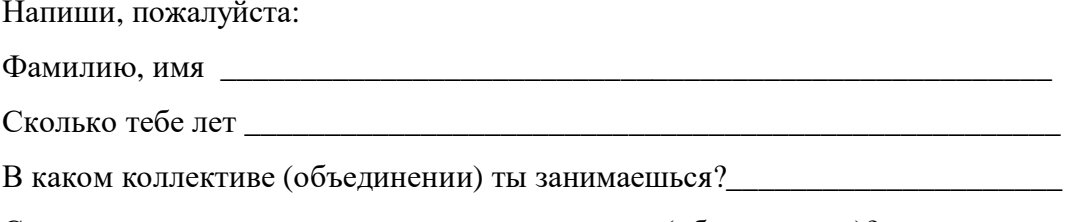

Сколько лет ты занимаешься в этом коллективе (объединении)? \_\_\_\_\_\_\_\_

#### Анкета для изучения уровня удовлетворенности обучающихся

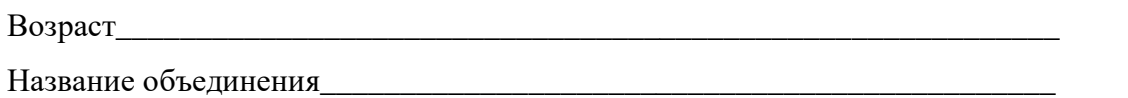

Обучающимся предлагается оценить степень своего согласия с содержанием предложенных утверждений. Для этого необходимо обвести ниже каждого выражения одну цифру, которая означает ответ, соответствующий вашей точке зрения. Цифры означают следующие ответы: 4 - совершенно согласен

- 
- $3 -$  согласен
- 2 трудно сказать
- $1 -$ не согласен

0 – совершенно не согласен

1.На занятия в объединение я иду с радостью 4 3 2 1 0

2.На занятиях я узнаю много нового, интересного и приобретаю полезные умения и навыки 4 3 2 1 0

3. В нашем объединении хороший педагог 4 3 2 1 0

4. К нашему педагогу можно обратиться за советом и помощью в трудной жизненной ситуации 4 3 2 1 0

5. В группе я могу всегда свободно высказать своѐ мнение 43 2 1 0

6. Здесь у меня обычно хорошее настроение 4 3 2 1 0

7.Мне нравится участвовать в делах учреждения 4 3 2 1 0

8. Я считаю, что здесь меня готовят к самостоятельности 4 3 2 1 0

9. Я считаю, что здесь созданы все условия для развития моих способностей  $43210$ 

10. Летом я скучаю по занятиям в учреждении 4 3 2 10

Приложение 2

Основным объектом оценки метапредметных результатов является:

- способность и готовность к освоению систематических знаний, их самостоятельному пополнению, переносу и интеграции;

- способность к решению личностно и социально значимых проблем и воплощению найденных решений в практику;

- способность и готовность к использованию ИКТ в целях обучения и развития;

- способность к сотрудничеству, самоорганизации и рефлексии.

Приложение 3

#### **Информационная карта участия детей в конкурсах и мероприятиях различного уровня**

Данная методика используется для фиксации и оценки результатов участия детей в конкурсах,

фестивалях, смотрах различного уровня, то есть для оценки «внешних» достижений.

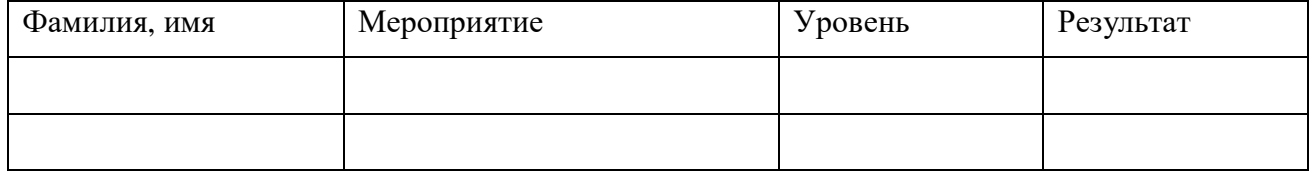

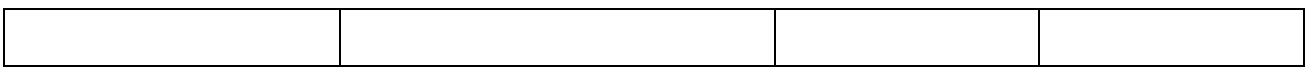

# **Карта самооценки учащимися и экспертной оценки педагогом компетентности учащегося** Дорогой друг!

Оцени, пожалуйста, по пятибалльной шкале знания и умения, которые ты получил, занимаясь в кружке (коллективе) в этом учебном году и зачеркни соответствующую цифру (1 – самая низкая оценка, 5 – самая высокая)

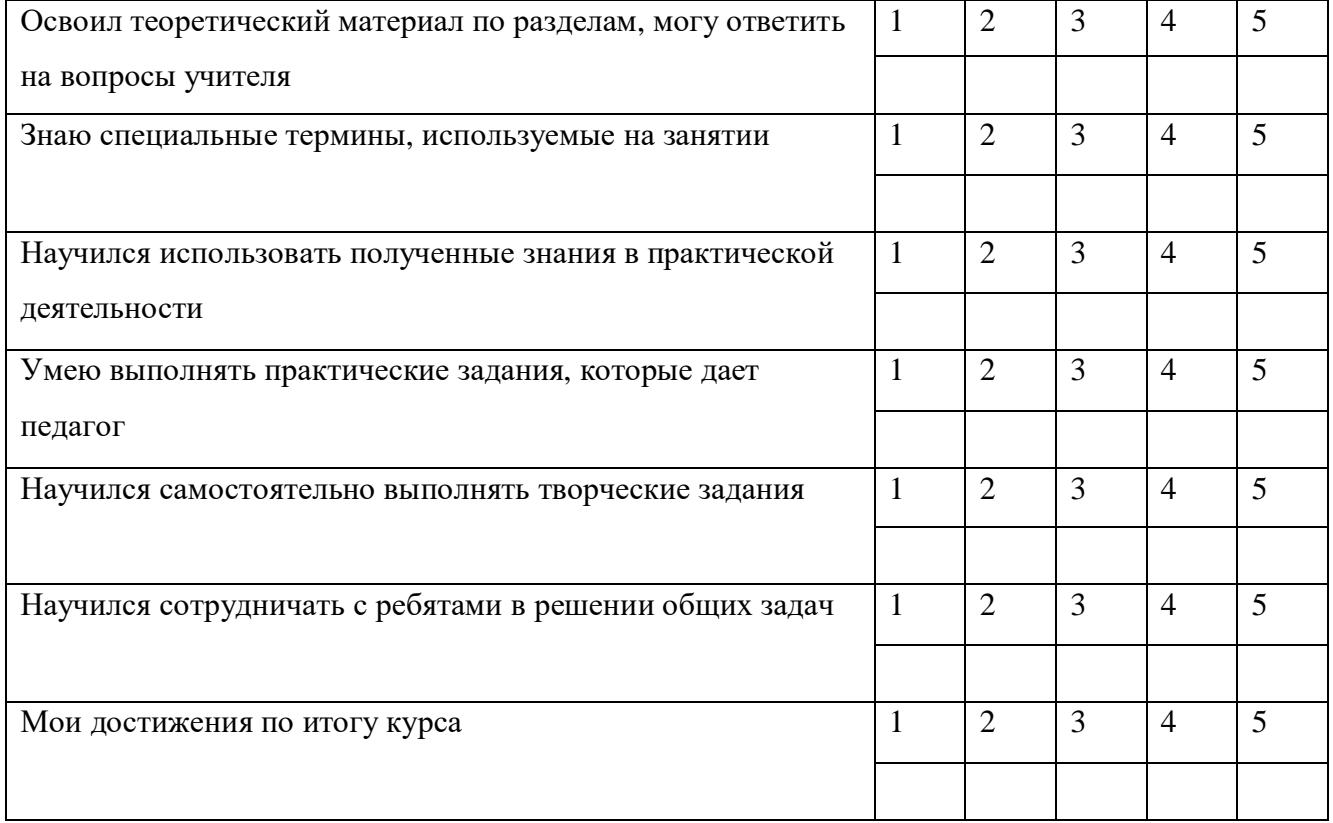